## CSE 167: Introduction to Computer Graphics Lecture #10: Scene Graph

Jürgen P. Schulze, Ph.D. University of California, San Diego Fall Quarter 2017

## Announcements

### ▶ Project 2 late grading is tomorrow at 2pm

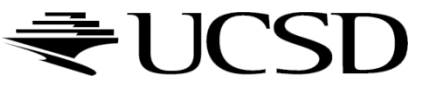

# Lecture Overview

### ▶ Scene Graphs & Hierarchies

- **Introduction**
- **Data structures**

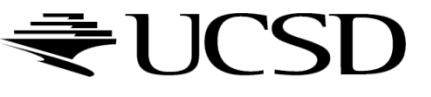

# Graphics System Architecture

### **Interactive Applications**

▶ Video games, scientific visualization, virtual reality

## **Rendering Engine, Scene Graph API**

- **Implement functionality commonly required in applications**
- ▶ Back-ends for different low-level APIs
- $\triangleright$  No broadly accepted standards
- ▶ Examples: OpenSceneGraph, SceniX, Torque, Ogre
- **Low-level graphics API**
- Interface to graphics hardware
- Highly standardized: OpenGL, Direct3D

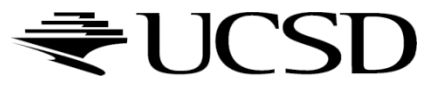

# Scene Graph APIs

### **OpenSceneGraph** ([www.openscenegraph.org](http://www.openscenegraph.org/))

**For scientific visualization, virtual reality, GIS (geographic information** systems)

## ▶ NVIDIA SceniX

- ▶ Optimized for shader support
- Support for interactive ray tracing
- <http://www.nvidia.com/object/scenix-home.html>
- ▶ Torque 3D
	- **Den source game engine**
	- For Windows and browser-based games
	- <http://www.garagegames.com/products/torque-3d>
- Ogre3D

5

- ▶ Open source rendering engine
- For Windows, Linux, OSX, Android, iOS, Javascript
- <http://www.ogre3d.org/>

# Commonly Offered Functionality

- ▶ Resource management
	- ▶ Content I/O (geometry, textures, materials, animation sequences)
	- **Memory management**
- $\blacktriangleright$  High-level scene representation
	- ▶ Graph data structure
- ▶ Rendering
	- ▶ Optimized for efficiency (e.g., minimize OpenGL state changes)

# Lecture Overview

### ▶ Scene Graphs & Hierarchies

- **Introduction**
- **▶ Data structures**

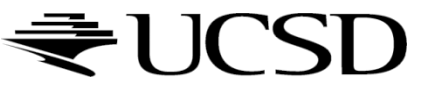

# Scene Graphs

- ▶ Data structure for intuitive construction of 3D scenes
- ▶ So far, our GLFW-based projects store a linear list of objects
- ▶ This approach does not scale to large numbers of objects in complex, dynamic scenes

# Example: Solar System

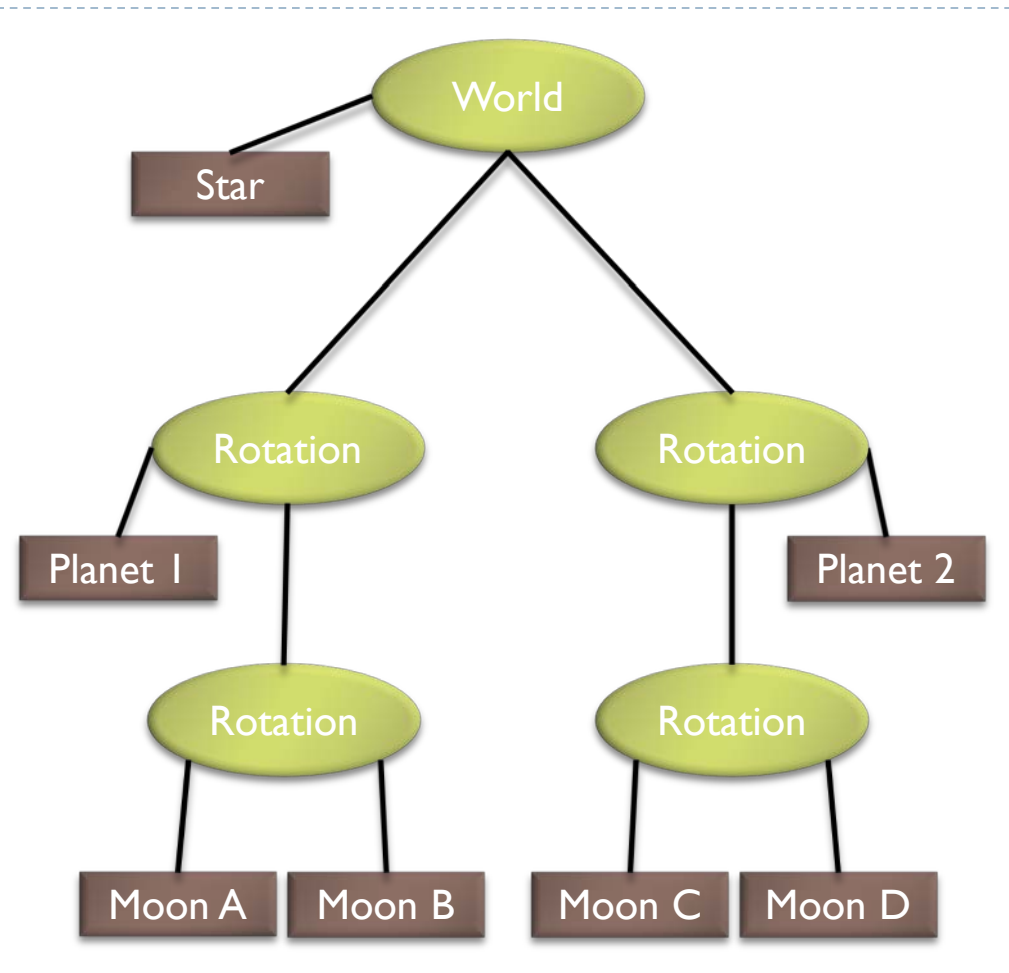

*Source: http://www.gamedev.net*

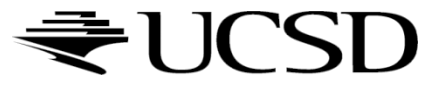

 $\blacktriangleright$ 

# Data Structure

## ▶ Requirements

- ▶ Collection of separable geometry models
- ▶ Organized in groups
- Related via hierarchical transformations
- ▶ Use a tree structure
- Nodes have associated local coordinates
- ▶ Different types of nodes
	- ▶ Geometry
	- $\triangleright$  Transformations
	- **Lights**
	- **Many more**

- ▶ Many designs possible
- ▶ Design driven by intended application
	- Games
		- ▶ Optimized for speed
	- **Large-scale visualization** 
		- **Detimized for memory requirements**
	- **Modeling system** 
		- ▶ Optimized for editing flexibility

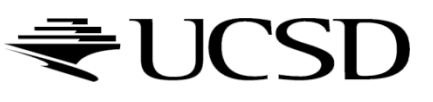

# Sample Class Hierarchy

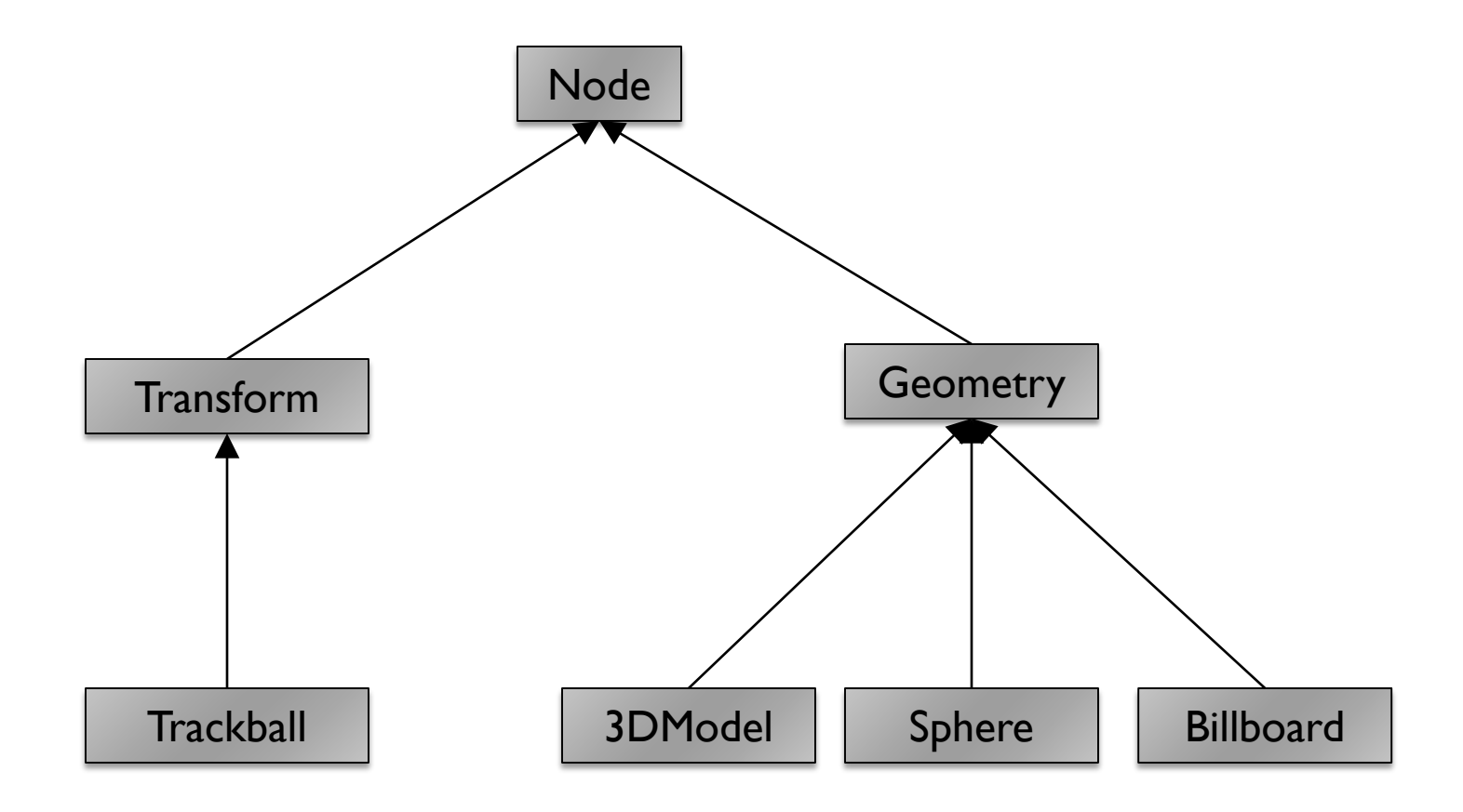

 $\blacktriangleright$ 

Node

- ▶ Common base class for all node types
- Stores node name, pointer to parent, bounding box Geometry **Geometry**
- sets the modelview matrix to the current C matrix
- $\triangleright$  has a class method which draws its associated geometry Transform
- ▶ Stores list of children
- ▶ Stores 4x4 matrix for affine transformation

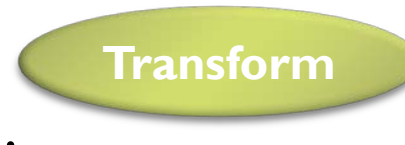

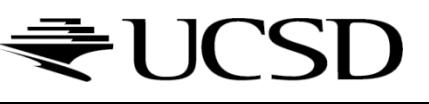

Sphere

- ▶ Derived from Geometry node
- Pre-defined geometry with parameters, e.g., for tesselation level (number of triangles), solid/wireframe, etc.

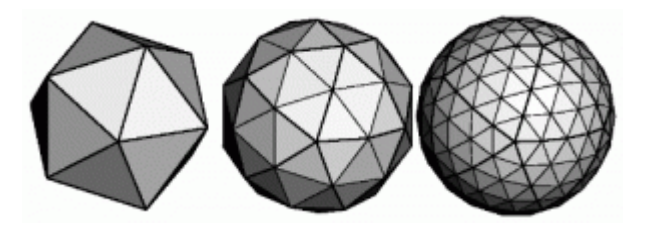

### Billboard

**Special geometry node to display** an image always facing the viewer

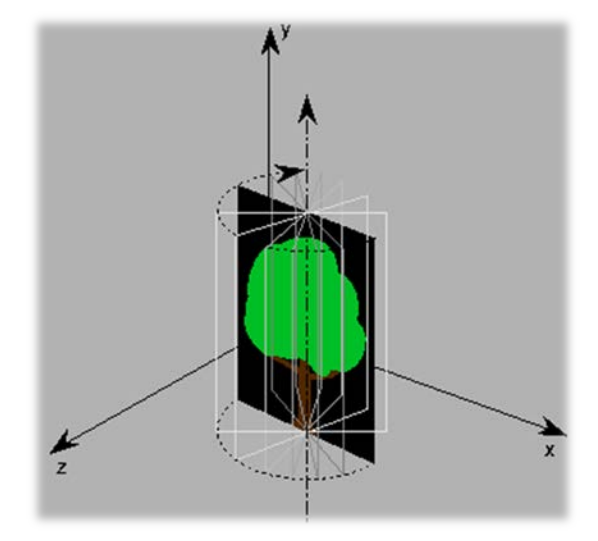

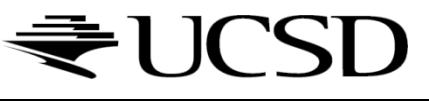

3DModel

 $\triangleright$  Takes file name to load 3D model file

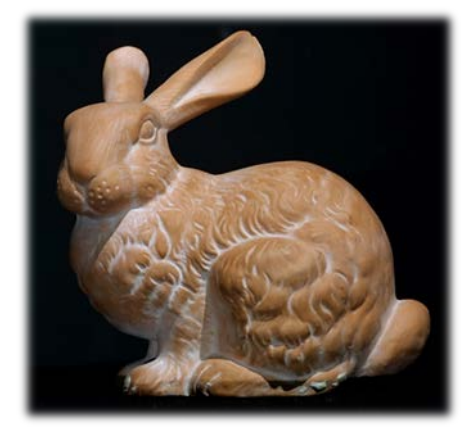

### Trackball

▶ Creates the matrix transformation based on a virtual trackball controlled with the mouse

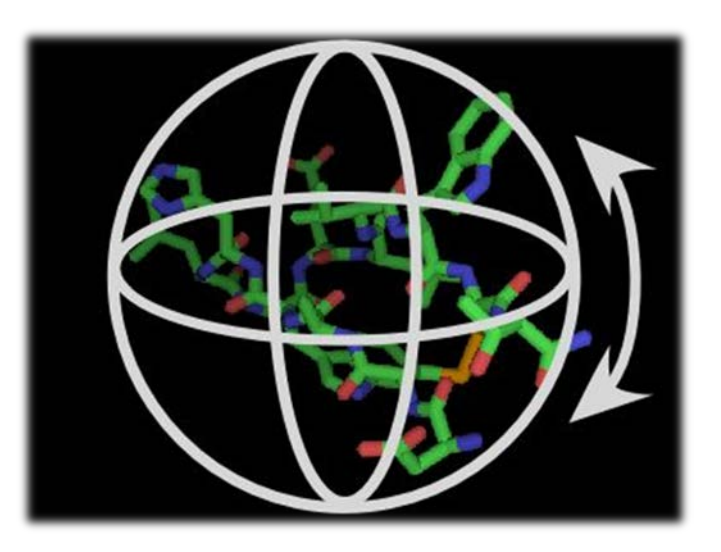

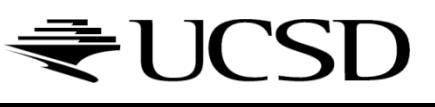

# Scene Graph for Solar System

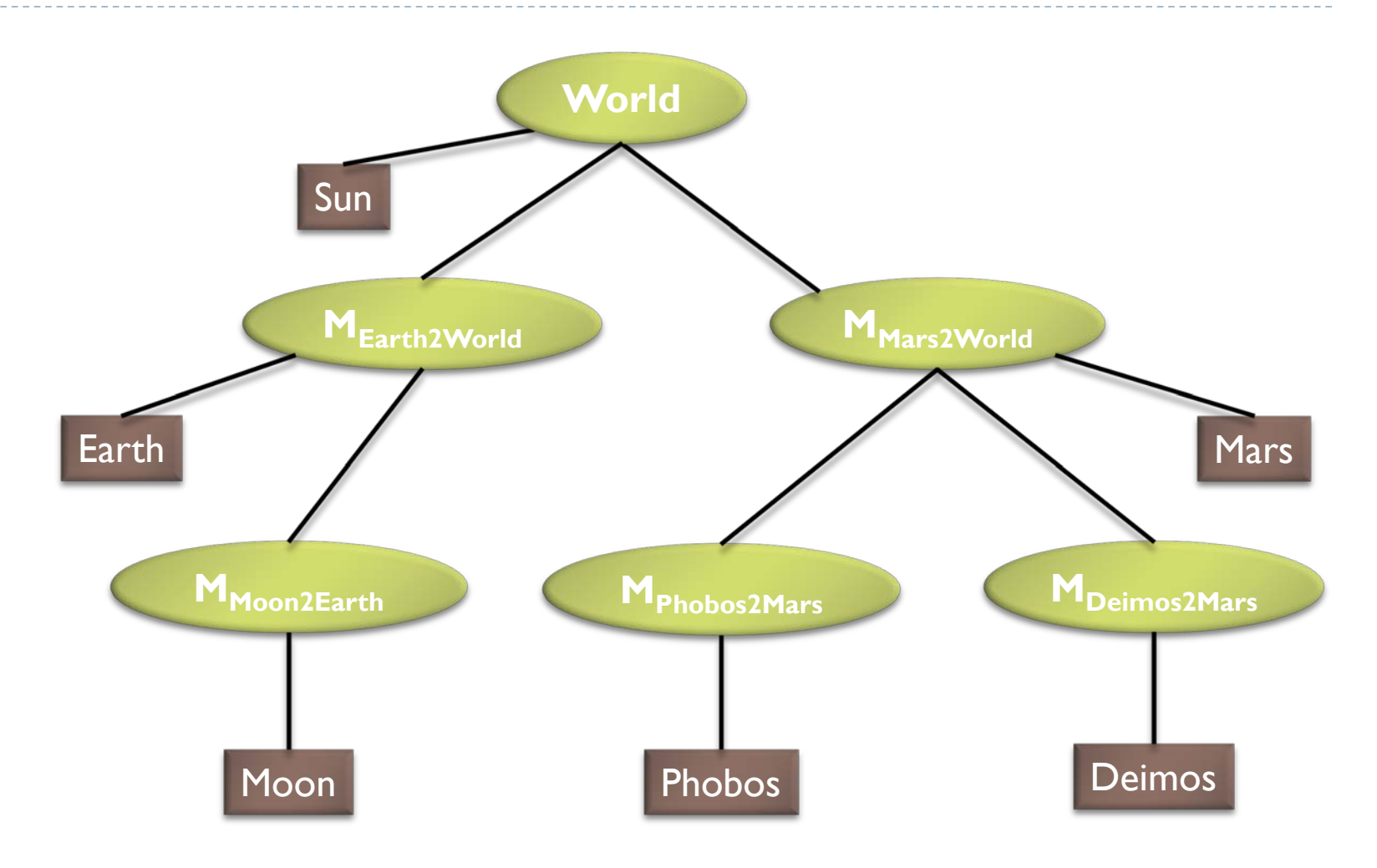

# Building the Solar System

```
// create sun:
world = new Transform();
world.addChild(new Model("Sun.obj"));
```

```
// create planets:
earth2world = new Transform(\dots);mars2word = new Transform(...);earth2world.addChild(new Model("Earth.obj"));
mars2world.addChild(new Model("Mars.obj"));
world.addChild(earth2world);
world.addChild(mars2world);
```

```
// create moons:
moon2earth = new Transform(...);
phobos2mars = new Transform(...);deimos2mars = new Transform(...);moon2earth.addChild(new Model("Moon.obj"));
phobos2mars.addChild(new Model("Phobos.obj"));
deimos2mars.addChild(new Model("Deimos.obj"));
earth2world.addChild(moon2earth);
mars2world.addChild(phobos2mars);
mars2world.addChild(deimos2mars);
```
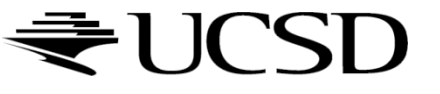

# Transformation Calculations

- $\triangleright$  moon2world = moon2earth  $*$  earth2world;
- b phobos2world = phobos2mars  $*$  mars2world;
- $\rightarrow$  deimos2world = deimos2mars  $*$  mars2world;

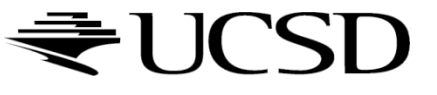

# Scene Rendering

### ▶ Recursive draw calls

```
Transform::draw(Matrix4 M) 
\{M new = M * MT; // MT is a class member
  for all children
    draw(M_new);
}
Geometry::draw(Matrix4 M) 
\{setModelMatrix(M);
  render(myObject);
}
```
Initiate rendering with world->draw(IDENTITY);

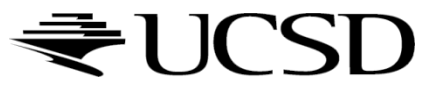

# Modifying the Scene

### ▶ Change tree structure

Add, delete, rearrange nodes

### ▶ Change node parameters

- Transformation matrices
- Shape of geometry data
- **Materials**

### ▶ Create new node subclasses

- ▶ Animation, triggered by timer events
- Dynamic "helicopter-mounted" camera
- Light source
- ▶ Create application dependent nodes
	- Video node
	- Web browser node
	- Video conferencing node
	- Terrain rendering node

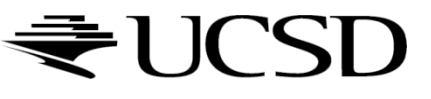

# Benefits of a Scene Graph

### ▶ Can speed up rendering by efficiently using low-level API

- Avoid state changes in rendering pipeline
- Render objects with similar properties in batches (geometry, shaders, materials)
- Change parameter once to affect all instances of an object
- Abstraction from low level graphics API
	- **Easier to write code**
	- Code is more compact
- ▶ Can display complex objects with simple APIs
	- Example: osgEarth class provides scene graph node which renders a Google Earth-style planet surface with progressive
- <sub>21</sub> refinement and data streaming from server.

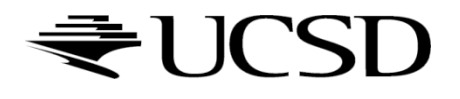